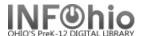

## **Local DVD Template**

- 1. Use SmartPORT (TEMPLATE database) to *locate* the record. Do a Title Search for "Local School DVD Template".
- **2.** *Import* the record (See Handbook, Cataloging, Basic Cataloging/SmartPort guides for specific directions).
- 3. Modify Title

Click on Modify Title Wizard - record should be "current".

4. **Make** the following changes and additions to the record:

## **Fixed Fields:**

- Entrd -- change to current date in format YYMMDD.
- Date1 -- Enter publication date.
- 007 -- Do not make any changes! Do not delete!

## **Bibliographic Info:**

245 -- EDIT
 *Delete* "Local
 School DVD
 Template."
 *Enter* Title of DVD.
 *Do not delete* [h[videorecording]

| Rec_Type |                | g B                | ib_Lvl_ | m    | TypeCtrl                                                 |    | Enc Lvl  | u |  |
|----------|----------------|--------------------|---------|------|----------------------------------------------------------|----|----------|---|--|
| Desc     |                | a Œ                | ntrd    | 0702 | Dat_Tp                                                   | s  | Date1    |   |  |
| Date2    |                | c                  | try     | ohu  | Time                                                     | Ш  | Audience |   |  |
|          | Label          |                    | Tag     | Ind. | Contents                                                 |    |          |   |  |
| П        | Fixed          | field data         | 007     |      | vd* v  z                                                 |    |          |   |  |
| П        | 🗾 Local        | system #           | 035     |      | UC105-212393                                             | 7  |          |   |  |
|          | ▼ Title        |                    | 245     | 00   | LOCAL SCHOOL DVD TEMPLATE [h[videorecording]             |    |          |   |  |
|          | 🗾 Public       | Publication info   |         |      | cDATE.                                                   |    |          |   |  |
|          | <b>▼</b> Physi | ▼ Physical descrip |         |      | 1 videodisc (XX min.) :  bsd., col.; c4 3/4 in. + eXXXX. |    |          |   |  |
|          | 🗾 Gene         | ▼ General Note     |         |      | Prepared by XXXX.                                        |    |          |   |  |
|          | 🗾 Sumi         | mary               | 520     |      | ****                                                     | ×. |          |   |  |
|          | 🗾 Techi        | nical details      | 538     |      | DVD format.                                              |    |          |   |  |
|          | 🗾 Issuii       | ng body            | 550     |      | Issued by XXX                                            | ×. |          |   |  |
|          | 🗾 Perso        | nal subject        | 600     | 14   | xxxx                                                     |    |          |   |  |
|          | 🗾 Subje        | ect term           | 650     | 0    | xxxx                                                     |    |          |   |  |
|          | 🗾 Geog         | raphic term        | 651     | 4    | ××××××                                                   |    |          |   |  |
|          | 🗾 Adde         | d author           | 710     | 2    | ××××                                                     |    |          |   |  |
|          | 🗾 Adde         | d author           | 710     | 2    | ××××                                                     |    |          |   |  |
|          | ■ INFO         | hio template       | 989     |      | Local Publicatio                                         | ın |          |   |  |

**NOTE:** 2nd indicator contains the number of non-filing characters for the leading article in title.

The = 4 An= 3 A = 2 If there is no initial article, leave the zero (0).

Examples: 245 04 The Nutcracker

245 00 Dumbo Makes a Splash!

- 260 |c EDIT -- Replace "DATE" with date of publication. This should be the same as Date1. Example: |c1998.
- 300 EDIT Replace XX with number of minutes.
   le Replace XXXX with any accompanying materials or DELETE +|eXXXX.
- 500 Replace XXXX with a note on creator(s) or DELETE.
- □ **520** Replace XXXX with a summary or DELETE.
- 538 Do not delete!

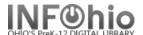

□ **550** Replace XXXX with the name of the group who issued or paid for the production or DELETE.

Example: A concert by the show band would be issued by the Music Dept., Booster Club, etc.

- □ 600 Replace XXXX with name of a personal subject (last name, first name) or DELETE.
- G50 Replace XXXX with any subjects or DELETE. See manual 12.6d for details on adding subjects.
- □ 651 Replace XXXX with a subject if it's a geographical location or DELETE.
- **710** EDIT -- Replace XXXX with the name of the school and location if applicable or DELETE. Example: Misty Middle School (Utopia, OH) End with a period or parenthesis.
- 710 EDIT -- Replace XXXX with the name of the school district and location. End with a period or parenthesis.

Example: Utopia Local Schools (Utopia, OH)

- 5. Click Save when done.
- 6. Call Number/Item Maint

  Click on the Call Number / Item Maintenance Wizard. Add item and call number information to complete the cataloging process. (See Handbook, Cataloging, Call Number/Item Maintenance guide for detailed directions.)

## **Completed Record:**

| Rec_Type                | g                                                                | ВіЬ_                             | Lvl                                                     | m            | TypeCtrl         |   | Enc_LvI  | u    |  |
|-------------------------|------------------------------------------------------------------|----------------------------------|---------------------------------------------------------|--------------|------------------|---|----------|------|--|
| Desc                    | a Entr                                                           |                                  | d                                                       | 070210       | Dat_Tp           | s | Date1    | 2010 |  |
| Date2                   |                                                                  | Ctry                             | •                                                       | ohu          | Time             |   | Audience |      |  |
| GovtPub                 |                                                                  | Forn                             | n of item                                               |              | Type_Mat         | ٧ | Tech     |      |  |
| Lang                    | eng                                                              | Mod                              | _Rec                                                    |              | Source           | d |          |      |  |
|                         |                                                                  |                                  |                                                         |              |                  |   |          |      |  |
| Label                   | Tag Ind. Contents                                                |                                  |                                                         |              |                  |   |          |      |  |
| Fixed field data        | 007 vd* v  z                                                     |                                  |                                                         |              |                  |   |          |      |  |
| ▼ Title                 | 245 00 M. E. Kerr visits Utopia Local Schools h[videorecording]. |                                  |                                                         |              |                  |   |          |      |  |
| Publication info        | 260                                                              |                                  | c2010.                                                  |              |                  |   |          |      |  |
| Physical descrip        | 300                                                              |                                  | 1 videodisc (75 mi                                      | in.) : bsd., | col.; c4 3/4 in. |   |          |      |  |
| General Note            | 500                                                              |                                  | Prepared by FHS Television Studio.                      |              |                  |   |          |      |  |
| Summary                 | 520                                                              |                                  | M. E. Kerr speaks with students at Misty Middle School. |              |                  |   |          |      |  |
| Technical details       | 538                                                              |                                  | DVD format.                                             |              |                  |   |          |      |  |
| Issuing body            | 550                                                              |                                  | Issued by Utopia Local Schools.                         |              |                  |   |          |      |  |
| Personal subject 600 14 |                                                                  |                                  | Kerr, M. E.                                             |              |                  |   |          |      |  |
| Subject term            | 650                                                              | 0                                | O Authorship anecdotes.                                 |              |                  |   |          |      |  |
| Added author            | 2                                                                | Misty Middle School (Utopia, OH) |                                                         |              |                  |   |          |      |  |
| Added author            | 710                                                              | 2                                | Utopia Local Schools (Utopia, OH)                       |              |                  |   |          |      |  |
| INFOhio template        | 989                                                              |                                  | Local Publication                                       |              |                  |   |          |      |  |